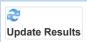

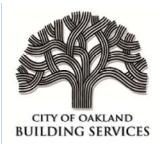

Address History with Inspection Log

CONTACT\_TYPE = Applicant, Complainant, Neighbor, Occupant/Tenant, Tenant/Occupant, Vendor CONTACT\_TYPE Blank
ADDR\_PARTIAL Begins With 4634 INTERNATIONAL
APN = (blank)
DATE\_OPENED >= 1/1/2010
DATE\_OPENED <= 12/31/2020

No Results

For real-time, direct access to information via the Internet, 24 hours a day - https://aca.accela.com/oakland